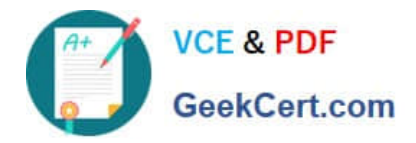

# **1Z0-1066-22Q&As**

Oracle Planning and Collaboration Cloud 2022 Implementation Professional

## **Pass Oracle 1Z0-1066-22 Exam with 100% Guarantee**

Free Download Real Questions & Answers **PDF** and **VCE** file from:

**https://www.geekcert.com/1z0-1066-22.html**

### 100% Passing Guarantee 100% Money Back Assurance

Following Questions and Answers are all new published by Oracle Official Exam Center

**Colonization** Download After Purchase

- **@ 100% Money Back Guarantee**
- **63 365 Days Free Update**
- 800,000+ Satisfied Customers

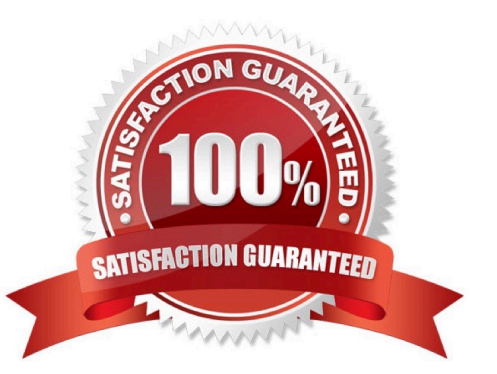

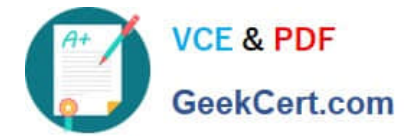

#### **QUESTION 1**

Which KPIs are available to measure forecasting accuracy and specify how these measures aggregated from itemorganization level to higher levels.

A. MAPE, MAD, and Bias are used to measure forecast accuracy. MAD and Bias are aggregated using sum. MAPE is aggregated using weighted average.

B. MAPE, MAD, and Bias are used to measure forecast accuracy. MAPE and Bias are aggregated using weighted average. MAD is aggregated using sum.

C. MAPE, MFE, and Bias are used to measure forecast accuracy. MAPE and Bias are aggregated using weighted average. MFE is aggregated using sum.

D. MAPE, MFE, and Bias are used to measure forecast accuracy. MAPE and MFE are aggregated using weighted average. Bias is aggregated using sum.

#### Correct Answer: A

#### **QUESTION 2**

Which statement is true about the Production Scheduling Gantt chart?

A. The Gantt chart is read only, but you can change colors, sizing, and perform filtering.

B. You can view a Gantt chart or the Dispatch List, but not both at the same time.

C. The Gantt chart identifies idle time, changeovers, and downtime.

D. Metrics displayed above the Gantt chart include Late Demands, Late Work Order, Early Work Orders, and Changeover Time.

Correct Answer: C

#### **QUESTION 3**

A sales order containing a back-to-back item has been created. However, when you ran the supply plan in Planning Central, the supply for the sales order was not released. Why was the supply not released?

A. The supply plan should have been run in Supply Chain Orchestration, not Planning Central.

B. Planning Central cannot create back-to-back supply, so the supply cannot be released.

C. Only Global Order Promising and Supply Chain Orchestration can be used to release and create new supplies for back-to-back orders.

D. The supply must first be created in Global Order Promising and then it can be released from Planning Central.

Correct Answer: C

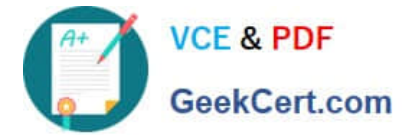

#### **QUESTION 4**

You are in Implementation project and your customer is a global company with a complex supply chain network. Planners work across different geographies and different line of products. Each planner works with their own set of data and analysis and dashboards.

How do you configure the application so each planner can have their own custom dashboard view-able only to themselves?

- A. Create public page layouts that are tailored to specific business needs.
- B. You cannot create custom dashboards by user.
- C. Enable layout security checkbox in the Administer Planning Security.
- D. Create private page layouts that are tailored to specific business needs.

Correct Answer: D

#### **QUESTION 5**

You are running a demand plan for the first time and you want to generate forecast for the next six months. Which two demand plans run options should be selected? (Choose two.)

- A. Under data refresh options, select "Refresh with selected current data" and chose sales orders.
- B. Under data refresh options, select "Refresh with current data."
- C. Select sales orders as forecast profile.
- D. Select forecast shipments as forecast profiles.
- E. Under data refresh options, select "Refresh with demand planning data."

Correct Answer: BC

[Latest 1Z0-1066-22 Dumps](https://www.geekcert.com/1z0-1066-22.html) [1Z0-1066-22 Practice Test](https://www.geekcert.com/1z0-1066-22.html) [1Z0-1066-22 Exam](https://www.geekcert.com/1z0-1066-22.html)

**[Questions](https://www.geekcert.com/1z0-1066-22.html)**